Pham 4355

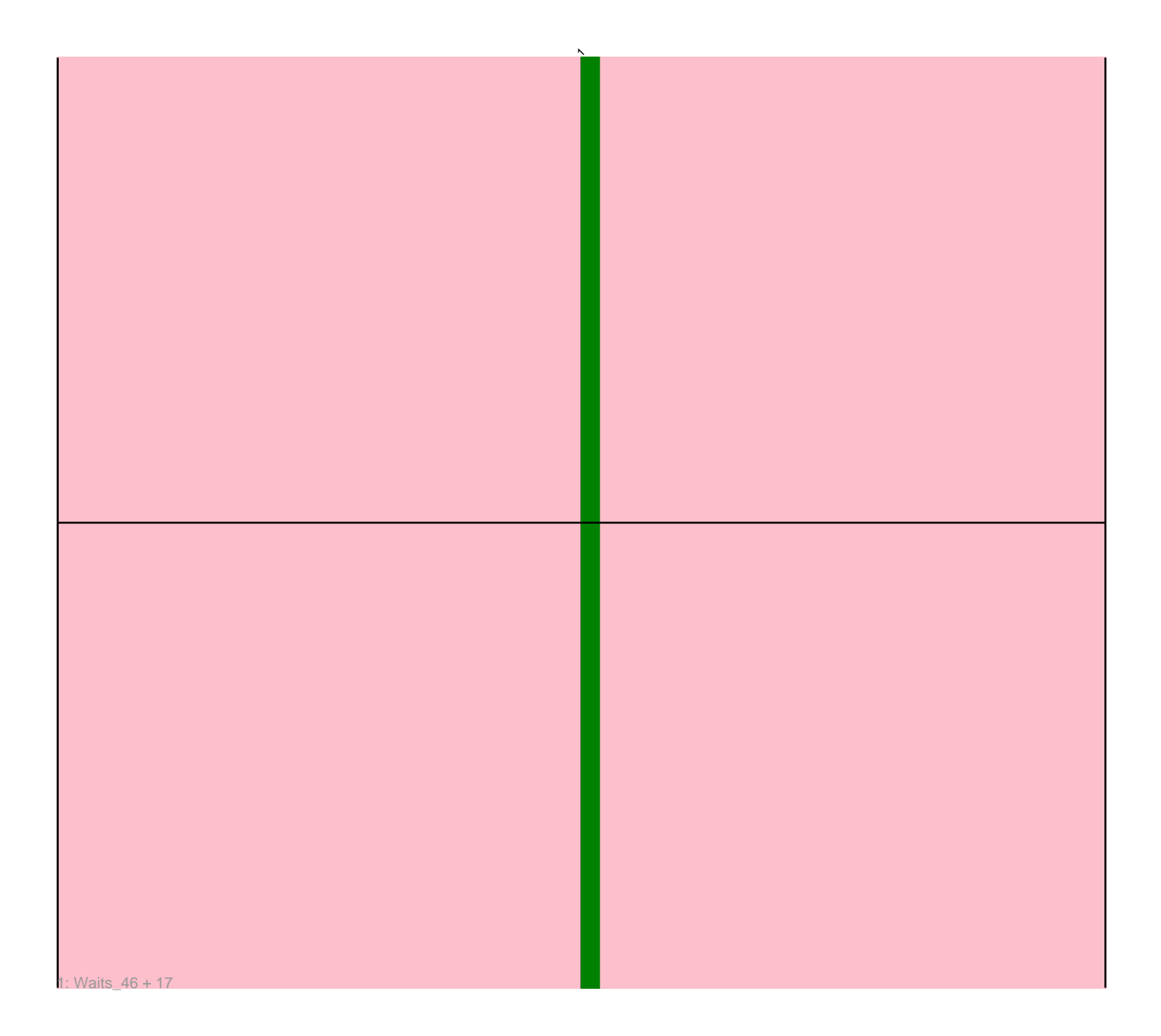

Note: Tracks are now grouped by subcluster and scaled. Switching in subcluster is indicated by changes in track color. Track scale is now set by default to display the region 30 bp upstream of start 1 to 30 bp downstream of the last possible start. If this default region is judged to be packed too tightly with annotated starts, the track will be further scaled to only show that region of the ORF with annotated starts. This action will be indicated by adding "Zoomed" to the title. For starts, yellow indicates the location of called starts comprised solely of Glimmer/GeneMark auto-annotations, green indicates the location of called starts with at least 1 manual gene annotation.

# Pham 4355 Report

This analysis was run 04/28/24 on database version 559.

Pham number 4355 has 18 members, 1 are drafts.

Phages represented in each track:

• Track 1 : Waits 46, Boohoo 46, ShayRa 47, Anaysia 46, Oofda 47, Switzerland\_46, Nebulosus\_45, Battleship\_47, DekHockey33\_46, ReMo\_45, Soups\_46, LastResort\_45, Looper\_46, Epsocamisio\_45, JSwag\_45, Rosalind\_45, MinecraftSteve\_47, KatherineG\_47

## **Summary of Final Annotations (See graph section above for start numbers):**

The start number called the most often in the published annotations is 1, it was called in 17 of the 17 non-draft genes in the pham.

Genes that call this "Most Annotated" start: • Anaysia\_46, Battleship\_47, Boohoo\_46, DekHockey33\_46, Epsocamisio\_45, JSwag\_45, KatherineG\_47, LastResort\_45, Looper\_46, MinecraftSteve\_47, Nebulosus\_45, Oofda\_47, ReMo\_45, Rosalind\_45, ShayRa\_47, Soups\_46, Switzerland\_46, Waits\_46,

Genes that have the "Most Annotated" start but do not call it: •

Genes that do not have the "Most Annotated" start: •

## **Summary by start number:**

Start 1:

- Found in 18 of 18 ( 100.0% ) of genes in pham
- Manual Annotations of this start: 17 of 17
- Called 100.0% of time when present

• Phage (with cluster) where this start called: Anaysia\_46 (A15), Battleship\_47 (A15), Boohoo\_46 (A15), DekHockey33\_46 (A15), Epsocamisio\_45 (A15), JSwag\_45 (A15), KatherineG\_47 (A15), LastResort\_45 (A15), Looper\_46 (A15), MinecraftSteve\_47 (A15), Nebulosus\_45 (A15), Oofda\_47 (A15), ReMo\_45 (A15), Rosalind\_45 (A15), ShayRa\_47 (A15), Soups\_46 (A15), Switzerland\_46 (A15), Waits\_46 (A15),

#### **Summary by clusters:**

There is one cluster represented in this pham: A15

Info for manual annotations of cluster A15: •Start number 1 was manually annotated 17 times for cluster A15.

#### **Gene Information:**

Gene: Anaysia\_46 Start: 28163, Stop: 27708, Start Num: 1 Candidate Starts for Anaysia\_46: (Start: 1 @28163 has 17 MA's),

Gene: Battleship\_47 Start: 28132, Stop: 27677, Start Num: 1 Candidate Starts for Battleship\_47: (Start: 1 @28132 has 17 MA's),

Gene: Boohoo\_46 Start: 28163, Stop: 27708, Start Num: 1 Candidate Starts for Boohoo\_46: (Start: 1 @28163 has 17 MA's),

Gene: DekHockey33\_46 Start: 28378, Stop: 27923, Start Num: 1 Candidate Starts for DekHockey33\_46: (Start: 1 @28378 has 17 MA's),

Gene: Epsocamisio\_45 Start: 27937, Stop: 27482, Start Num: 1 Candidate Starts for Epsocamisio\_45: (Start: 1 @27937 has 17 MA's),

Gene: JSwag\_45 Start: 27875, Stop: 27420, Start Num: 1 Candidate Starts for JSwag\_45: (Start: 1 @27875 has 17 MA's),

Gene: KatherineG\_47 Start: 28378, Stop: 27923, Start Num: 1 Candidate Starts for KatherineG\_47: (Start: 1 @28378 has 17 MA's),

Gene: LastResort\_45 Start: 27939, Stop: 27484, Start Num: 1 Candidate Starts for LastResort\_45: (Start: 1 @27939 has 17 MA's),

Gene: Looper\_46 Start: 27916, Stop: 27461, Start Num: 1 Candidate Starts for Looper\_46: (Start: 1 @27916 has 17 MA's),

Gene: MinecraftSteve\_47 Start: 28139, Stop: 27684, Start Num: 1 Candidate Starts for MinecraftSteve\_47: (Start: 1 @28139 has 17 MA's),

Gene: Nebulosus\_45 Start: 27935, Stop: 27480, Start Num: 1 Candidate Starts for Nebulosus\_45:

(Start: 1 @27935 has 17 MA's),

Gene: Oofda\_47 Start: 28030, Stop: 27584, Start Num: 1 Candidate Starts for Oofda\_47: (Start: 1 @28030 has 17 MA's),

Gene: ReMo\_45 Start: 27936, Stop: 27481, Start Num: 1 Candidate Starts for ReMo\_45: (Start: 1 @27936 has 17 MA's),

Gene: Rosalind\_45 Start: 28058, Stop: 27603, Start Num: 1 Candidate Starts for Rosalind\_45: (Start: 1 @28058 has 17 MA's),

Gene: ShayRa\_47 Start: 28140, Stop: 27685, Start Num: 1 Candidate Starts for ShayRa\_47: (Start: 1 @28140 has 17 MA's),

Gene: Soups\_46 Start: 28139, Stop: 27684, Start Num: 1 Candidate Starts for Soups\_46: (Start: 1 @28139 has 17 MA's),

Gene: Switzerland\_46 Start: 28238, Stop: 27783, Start Num: 1 Candidate Starts for Switzerland\_46: (Start: 1 @28238 has 17 MA's),

Gene: Waits\_46 Start: 28027, Stop: 27581, Start Num: 1 Candidate Starts for Waits\_46: (Start: 1 @28027 has 17 MA's),